# **Wer ... sah, mag auch ...**

#### https://cinetrii.com

Traditionelle Film-Empfehlungssysteme, zum Beispiel auf Streamingplattformen wie Netflix, nutzen prädiktive Modelle, die anhand von Benutzerinteraktionen und anderen Metadaten trainiert worden sind. Sie liefern meist halbwegs brauchbare Ergebnisse, tendieren aber dazu, populäre Titel zu bevorzugen. Außerdem fehlt die Interpretierbarkeit: Sie sagen einem nicht, warum sie einem einen bestimmten Film empfehlen.

Die englischsprachige Film-Empfehlungsplattform **Cinetrii** wertet nicht Metadaten aus, sondern Besprechungen von Filmkritikern, in denen es Referenzen zu anderen Werken sucht. So kann der Besucher in den zitierten Besprechungen nachvollziehen, wo die Kritiker Parallelen zwischen Filmen sehen. Serien vergleicht die Site allerdings nicht. *(jo@ct.de)*

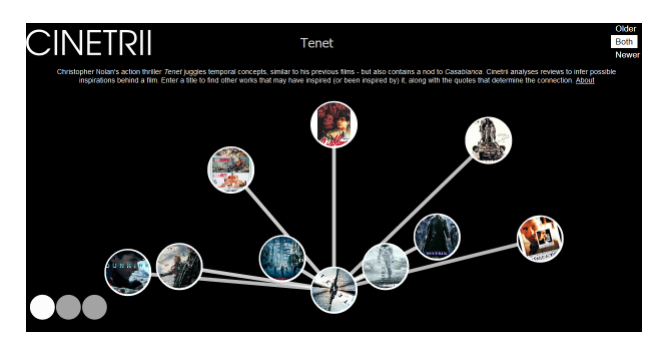

### **Kunst zum Download**

#### https://artvee.com

Etliche große Museen und Bibliotheken stellen hoch aufgelöste digitale Abbildungen ihrer Kunstwerke unter einer Creative-Commons-Lizenz bereit, unter der sie für jeden Zweck ohne Einschränkungen zur Verfügung stehen. Die Plattform **Artvee** hat es sich nach eigener Beschreibung zur Aufgabe gemacht, die besten dieser Bilder zu sortieren und an einem Ort zu versammeln, damit sie leicht zu entdecken und herunterzuladen sind. Dort finden sich Millionen von Werken, unter anderem aus dem New Yorker Metropolitan Museum of Art, den Washingtoner Smithsonian-Museen und dem Amsterdamer Rijksmuseum. *(jo@ct.de)*

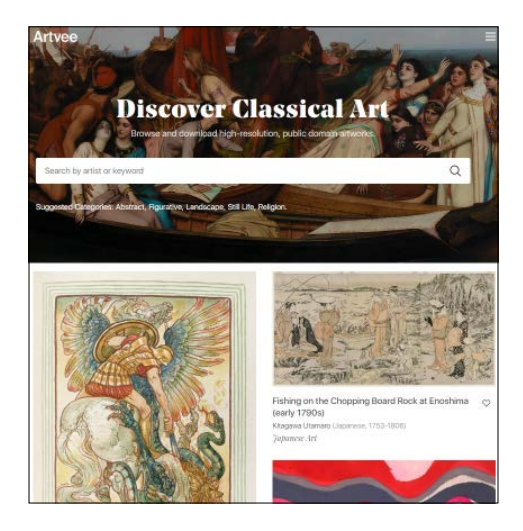

### **Trumps Tweets**

#### https://www.thetrumparchive.com

Donald Trump war der erste Präsident, der sich eines sozialen Mediums als bevorzugtes Sprachrohr bediente: Twitter. Im Zwitscherdienst keifte er gegen politische Gegner und die verhassten "Fake News"-Medien, die kritisch über ihn berichteten. Trump

verbreitete selber reichlich Tweets, die Twitter dann als "umstritten" markierte, bis es seinen Account komplett sperrte.

Die knapp 60.000 Tweets und Retweets aus Trumps Amtszeit lassen sich also mit Fug und Recht als Dokumente der Zeitgeschichte ansehen, an der sich noch mancher Historiker abarbeiten kann.

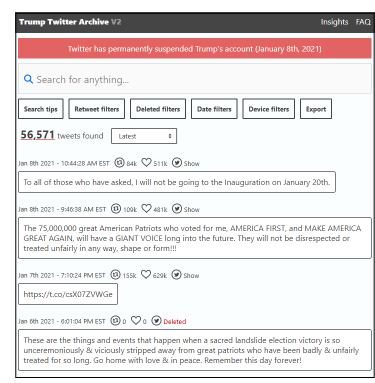

Brendan Brown hat diesen Schatz mit seinem **Trump Twitter Archive** für die Allgemeinheit erschlossen. Das Archiv lässt sich im Volltext durchsuchen und filtern, etwa nach Zeiträumen. Zudem bereitet er diverse statistische Auswertungen auf, etwa wie häufig pro Woche und zu welchen Themen Trump besonders oft getwittert hat. *(jo@ct.de)*

# **Website-Inspektor**

### https://urlscan.io

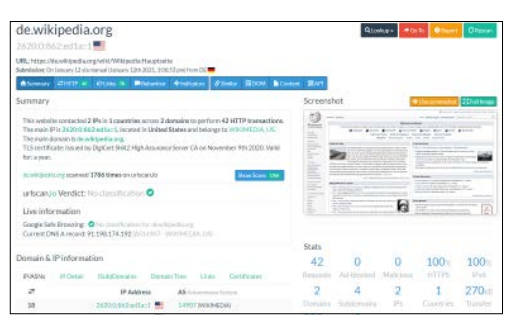

Was passiert eigentlich alles, wenn Sie eine bestimmte Website aufrufen? Welche anderen Sites werden dabei kontaktiert? Wie viele Cookies werden gesetzt? Und wie viele Daten lädt der Browser? Dem Dienst urlscan.io des gleichnamigen Betreibers gibt man eine URL vor. Er ruft eine Seite auf und erzeugt einen detaillierten Report: IP-Adressen, Domains, Requests, verwendete Content-Delivery-Netzwerke, Verwendung von SSL, Zertifikate sowie viele weitere Informationen, die für (Web-)Entwickler und sicherheitsbewusste Anwender interessant sein können.

Standardmäßig meldet sich der Dienst als neueste Chrome-Version unter macOS beim Server. Man kann aber auch aus einem guten Dutzend weiterer User Agents wählen oder einen beliebigen anderen vorgeben. Außerdem lässt sich ein Referer vorgeben. *(jo@ct.de)*

*Diese Seite mit klickbaren Links: ct.de/ya18*